# The MMI Registry and Repository

#### Carlos Rueda, Paul Alexander, John Graybeal

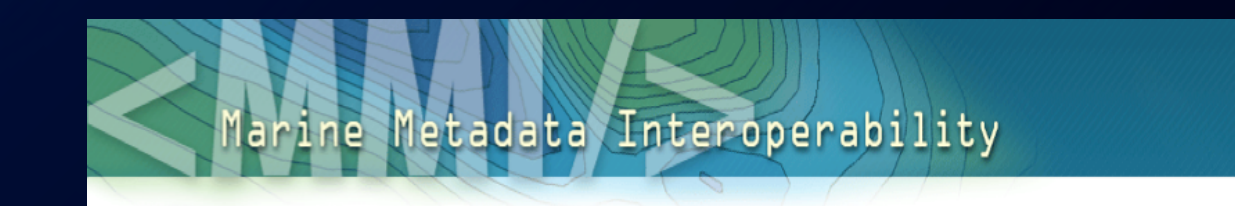

Marine Metadata Interoperability Project (MMI) Monterey Bay Aquarium Research Institute (MBARI)

OOR Open Ontology Repository – July 30, 2009

## **Outline**

- Requirements
- MMI ORR
- BioPortal Back-end
- BioPortal Front-end
- MMI Added Modules
- Next steps

### Some central repository requirements

- Controlled vocabulary creation
- Registration/storage of vocabularies
- Metadata association
- Versioning
- Semantic query support
- Term mapping/aligning
- Mapping repository
- Vocabulary and term URI resolution
- **Easy-to-use** tools for creation of vocabularies and mappings
- **Community driven**, collaborative creation
- Provide **semantic mediation services** to diverse data portals and tools

<http://marinemetadata.org/community/teams/ont/mmirepository/oorreqtsplus>

### MMI ORR = BioPortal + MMI modules

- BioPortal, back- and front-end
- MMI Modules
	- –Voc2RDF: Creation of vocabularies
	- –Metadata (OMV + MMI extensions)
	- –Versioning ("versioned" and "unversioned" URIs)
	- –Ontology and Term URI Resolution
	- –VINE: Term mappings editor
	- –SPARQL endpoint
	- –Experimental front-end

## MMI Ontology Registry and

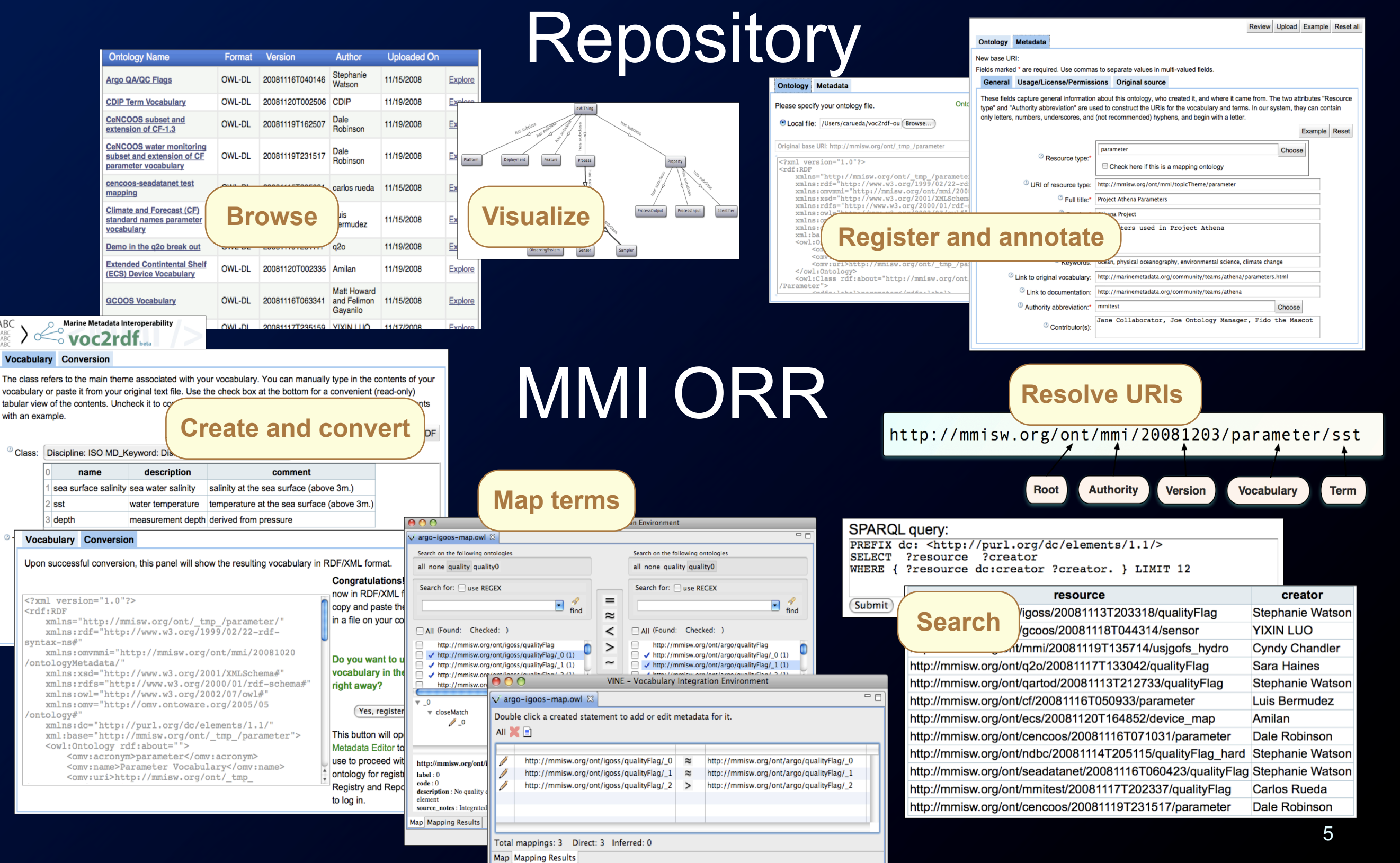

### MMI ORR Back-end

- No changes in BioPortal back-end
- Most operations via REST calls (eg., ontologies, auth)
- Trontology URI
	- Key to allow access by users and software clients
	- –Key to social changes: adoption and understanding
- URI-based operations via direct access to DB
- SPARQL endpoint using Jena

## BioPortal Front-end

#### • Configuration

- –Back-end REST URLs (Rails and FlexViz)
	- Rails
		- config/environment.rb
	- FlexViz
		- public/flex/FlexoViz.html
- –Ports
	- lib/BioPortalRestfulCore.rb (8080, 80)
- –Email addresses
	- app/models/notifier.rb
- –Google Analytics ID
	- app/views/layouts/\_footer.html.erb

## BioPortal Front-end

#### • Challenges

- Internationalization
- –Non-developer deployment / adaption
- –Rails knowledge
- –Flex changes
- –Speed of development

## MMI ORR – Added module

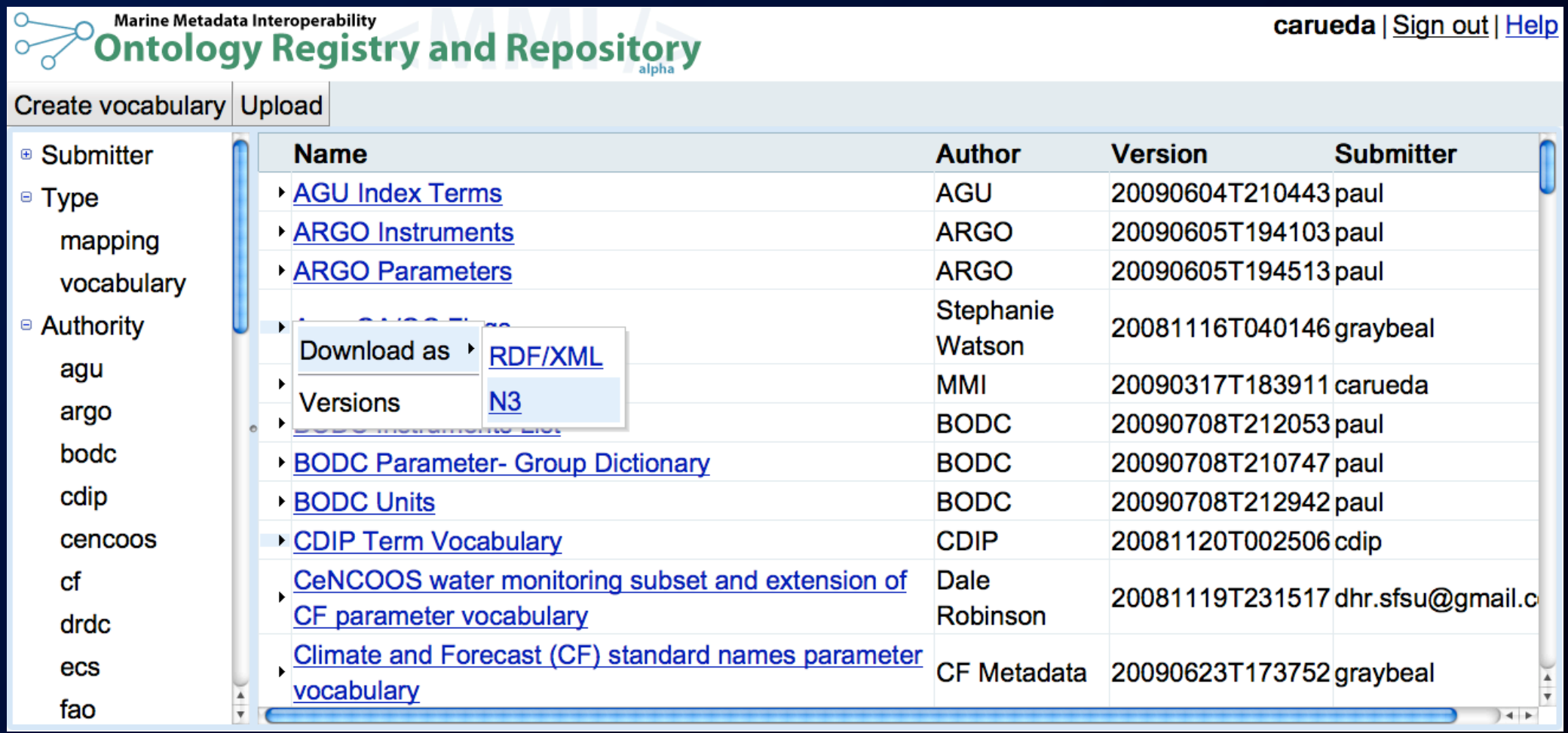

- Experimental "admin" front-end
	- Browse by various categories (authority, submitter, etc.)
	- Maintenance tasks (deletion, reassign ownership, etc.)
	- Evaluate REST interface
	- Gain experience for developing other potential front-ends

### Next steps – Back-end

- Upgrade to latest release of BioPortal/OOR
	- Evaluate REST services
	- Promote URIs as first-class citizens
- Ontology Metadata (OMV, BMO, MMI)
- Enhanced support for mappings using SKOS
- Re-hosting ontologies
- Groups, permissions
- Versioning

### Next steps – Front-end

- Centralized config
- Development models
- Theming
- Plug-ins
- Visualization (inc. individuals)

### Next steps – In general

- Integration and closer alignment – Collaborative Vocabulary and Mapping Development – OOR, BioPortal, Protégé, CODS, NeOn
	- End-to-end semantic solutions for Earth science communities
- Broader vision
	- Inter-repository APIs
	- Standard metadata ontologies

## Thank you!

- MMI ORR:<http://mmisw.org/or>
- Project:<http://code.google.com/p/mmisw>
- Marine Metadata Interoperability:<http://marinemetadata.org>
- Ontology Requirements: <http://marinemetadata.org/community/teams/ont/mmirepository/oorreqtsplus>

Carlos Rueda – carueda@mbari.org Paul Alexander – palexander@marinemetadata.org John Graybeal – graybeal@mbari.org